Документ подписан прос<u>той электронной подписью</u><br>Информация о владовосхдарственное аккредитованное не<mark>коммерческое частное образовательное</mark> **учреждение высшего образования «Академия маркетинга и социально-информационных технологий – ИМСИТ» (г. Краснодар)** 4237c7ccb9b9e111bbaf1f4fcda9201d015c4dbaa12**\$#AH7\QX\BQAkaдемия ИМСИТ)** Информация о владельце: ФИО: Агабекян Раиса Левоновна Должность: ректор Дата подписания: 31.05.2022 12:09:20 Уникальный программный ключ:

> Проректор по учебной работе, доцент УТВЕРЖДАЮ

> > \_\_\_\_\_\_\_\_\_\_\_\_\_\_Н.И. Севрюгина

28 марта 2022 г.

# **Операционные системы**

# рабочая программа дисциплины (модуля)

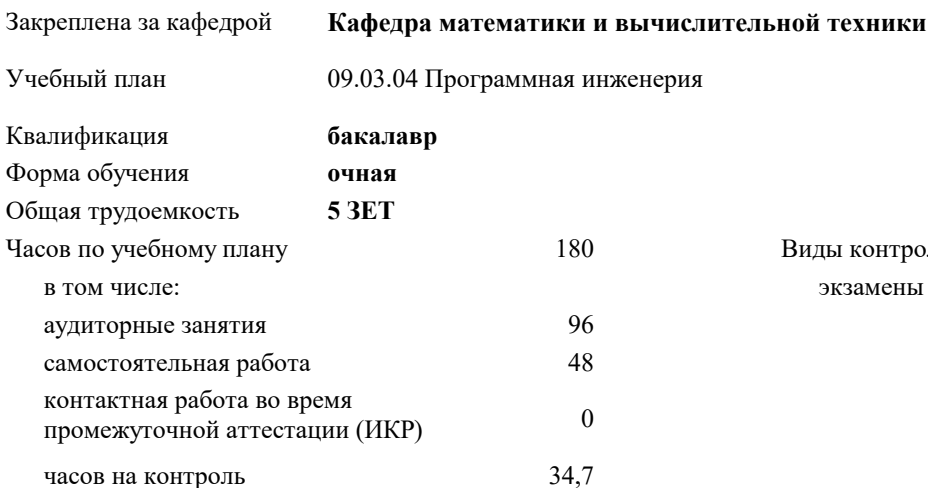

экзамены 5 Виды контроля в семестрах:

#### **Распределение часов дисциплины по семестрам**

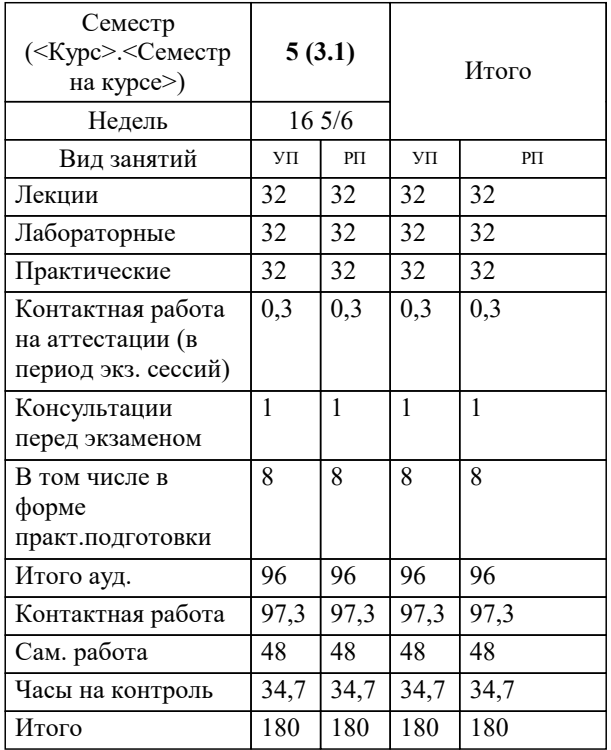

УП: 09.03.04 ПрИнж 3++22.plx стр. 2

Программу составил(и): *ктн, доцент, Капустин С.А. \_\_\_\_\_\_\_\_\_\_\_\_\_\_\_\_\_*

Рецензент(ы): *дтн, Профессор кафедры информатики и вычислительной техники КубГТУ, Хисамов Ф.Г.*

**Операционные системы** Рабочая программа дисциплины

разработана в соответствии с ФГОС ВО:

Федеральный государственный образовательный стандарт высшего образования - бакалавриат по направлению подготовки 09.03.04 Программная инженерия (приказ Минобрнауки России от 19.09.2017 г. № 920)

09.03.04 Программная инженерия составлена на основании учебного плана: утвержденного учёным советом вуза от 28.03.2022 протокол № 6.

**Кафедра математики и вычислительной техники** Рабочая программа одобрена на заседании кафедры

Протокол от \_\_ \_\_\_\_\_\_\_\_\_\_ 2022 г. № \_\_

Зав. кафедрой Кириченко Елена Александровна

Согласовано с представителями работодателей на заседании НМС, протокол №6 от 28 марта 2022 г.

Председатель НМС проф. Павелко Н.Н.

\_\_ \_\_\_\_\_\_\_\_\_\_ 2022 г.

#### **1. ЦЕЛИ ОСВОЕНИЯ ДИСЦИПЛИНЫ (МОДУЛЯ)**

1.1 Целью освоения дисциплины «Операционные системы» является теоретическая и практическая подготовка обучаемых в области информационных технологий в такой степени, чтобы они могли выбирать необходимые технические, алгоритмические, программные и технологические решения, уметь объяснить принципы их функционирования и правильно их использовать.

Задачи: Задачи освоения дисциплины состоят: в формировании у обучаемых знаний по дисциплине, достаточных для самостоятельной работы в современных операционных системах, ознакомлении с новыми решениями в области современных операционных систем, используемых для персональных, встраиваемых и распределенных вычислительных систем; выработки практических навыков написания системных приложений на языках высокого уровня для использования ресурсов операционных систем.

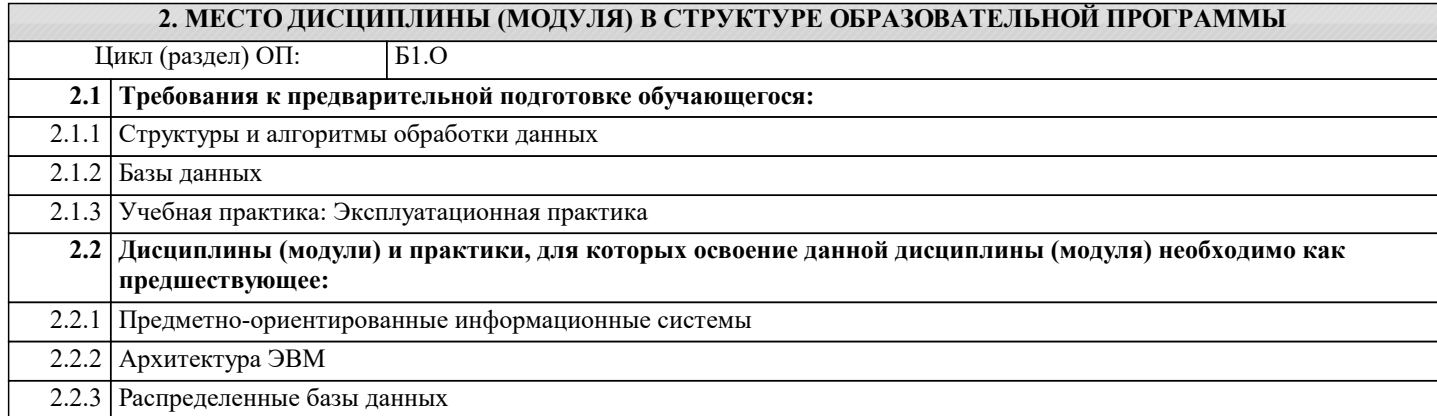

#### **3. ФОРМИРУЕМЫЕ КОМПЕТЕНЦИИ, ИНДИКАТОРЫ ИХ ДОСТИЖЕНИЯ и планируемые результаты обучения**

**ПК-1: Владение навыками использования операционных систем, сетевых технологий, средств разработки программного интерфейса, применения языков и методов формальных спецификаций, систем управления базами данных ПК-1.1: Знает методы формальных спецификаций и системы управления базами данных Знать** Минимальный необходимый уровень знаний методы формальных спецификаций и систем управления базами данных Уровень 1 Уровень знаний методы формальных спецификаций и систем управления базами данных в объёме, соответствующем программе подготовки, допущено несколько негрубых ошибок Уровень 2 Уровень знаний методы формальных спецификаций и систем управления базами данных в объёме, соответствующем программе подготовки, без ошибок Уровень 3 **ПК-1.2: Умеет применять современные средства и языки программирования Уметь** Продемонстрированы основные умения применять современные средства и языки программирования, решены типовые задачи с негрубыми ошибками, выполнены все задания, но не в полном объёме Уровень 1 Продемонстрированы все основные умения применять современные средства и языки программирования, решены все основные задачи с негрубыми ошибками, выполнены все задания в полном объёме, но некоторые с недочётами Уровень 2 Продемонстрированы все основные умения применять современные средства и языки программирования, решены все основные задачи с отдельными несущественными недочётами, выполнены все задания в полном объёме Уровень 3 **ПК-1.3: Имеет навыки использования операционных систем Владеть** Имеется минимальный набор навыков использования операционных систем с негрубыми ошибками и некоторыми недочётами Уровень 1 Уровень 2 Продемонстрированы базовые навыки использования операционных систем с некоторыми недочётами Уровень 3 Продемонстрированы навыки использования операционных систем без ошибок и недочётов

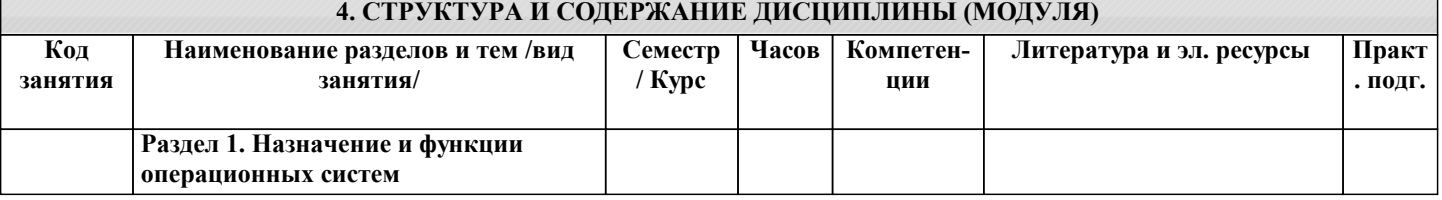

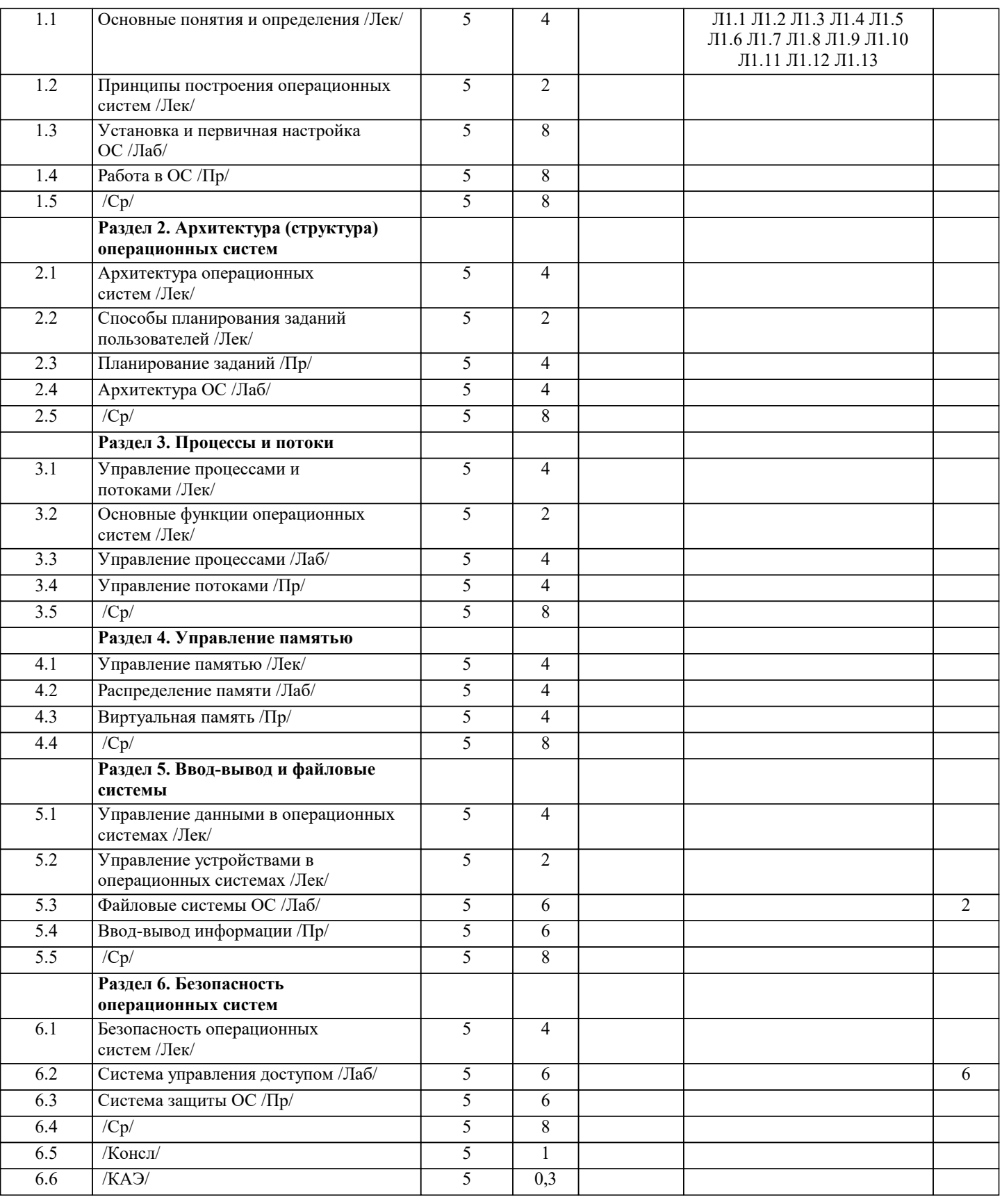

# **5. ОЦЕНОЧНЫЕ МАТЕРИАЛЫ**

# **5.1. Контрольные вопросы и задания**

Текущий контроль

1. Управление ресурсами включает решение ряда общих, не зависящих от типа ресурса задач:

Планирование ресурса

Разрешение конфликтов между процессами

Системный доступ

Обнаружение ошибок и их обработка

Учет использования ресурсов 2. Принципиально важными универсальными подходами к разработке архитектуры ОС являются: модульная организация функциональная избыточность функциональная избирательность включение в состав ОС сервисных утилит включение в состав ОС системных утилит 3. Достоинства микроядерной архитектуры: единообразные интерфейсы высокая гибкость масштабируемость 4. По числу одновременно выполняемых задач операционные системы подразделяются на: однозадачные многозадачные олнопользовательские многопользовательские 5. К многозадачным относятся операционные системы пакетной обработки разделения времени реального времени однопользовательские 6. Многопроцессорные операционные системы подразделяются на: симметричные асимметричные параллельные пакетной обработки 7. По типу доступа пользователя к ЭВМ операционные системы подразделяются на: пакетной обработки разделения времени реального времени однопользовательские многопользовательские 8. Сетевые операционные системы подразделяются на: одноранговые серверные многоранговые клиентские 9. Основные компоненты пользовательского режима: вспомогательные системные процессы служебные процессы система организации многооконного интерфейса и графики уровень аппаратных абстракций 10. Основные компоненты пользовательского режима: пользовательские приложения серверные процессы подсистемы исполняющая система драйверы устройств 11. Основные компоненты режима ядра: исполняющая система ядро служебные процессы серверные процессы подсистемы

12. Основные компоненты режима ядра: драйверы устройств уровень аппаратных абстракций система организации многооконного интерфейса и графики пользовательские приложения

служебные процессы

13. Что такое Active Directory? сетевая служба, которая идентифицирует все ресурсы сети и делает их доступными пользователям рубрикатор, поставляемый с Microsoft Windows, начиная с Windows 2000 Server информационный ресурс, используемый для хранения информации о каком-либо объекте 14. Какое определение можно дать службе каталога Active Directory? служба каталогов, которая не только является информационным ресурсом, но также представляет собой услугу, обеспечивающую поиск и доставку пользователю необходимой ему информации служба каталогов, которая централизованно хранит всю информацию, требуемую для использования и управления этими объектами, упрощая процесс поиска и управления данными ресурсами служба каталогов, которая использует нестандартные форматы имен для ресурсов сети и поддерживает собственные специализированные стандарты управления 15. Выберите подходящее определение для Active Directory сетевая служба, которая идентифицирует все ресурсы сети и делает их доступными пользователям служба каталогов, которая использует нестандартные форматы имен для ресурсов сети и поддерживает собственные специализированные стандарты управления информационный ресурс, используемый для хранения информации о каком-либо объекте служба каталогов, которая не только является информационным ресурсом, но также представляет собой услугу, обеспечивающую поиск и доставку пользователю необходимой ему информации 16. Выберите верные высказывания о спецификациях Х.500 и Directory Access Protocol (DAP) X.500 - спецификация Internet Standards Organization (ISO), определяющая, как должны быть структурированы глобальные каталоги со стандартом X.500 совместима, в том числе, служба каталогов для сетей Novell NetWare - Novell Directory Services (NDS) X.500 - собственный специализированный протокол службы каталогов Active Directory Протокол DAP описывает применение X.500 для обеспечения взаимодействия между клиентами и серверами каталогов 17. Выберите верные высказывания о протоколе Lightweight Directory Access Protocol (LDAP) спецификация LDAP была разработана в ответ на критические замечания по спецификации DAP, которая оказалась слишком сложной для применения в большинстве случаев LDAP - стандартный протокол для поиска информации в каталоге, используемый для осуществления запросов и обновления Active Directory LDAP - собственный специализированный протокол службы каталогов Active Directory 18. Выберите верные высказывания о базе данных SAM (Security Accounts Management - управление безопасными учетными записями) SAM представляет центральную базу данных учетных записей, включающую все учетные записи пользователей и групп в домене Учетные записи SAM используются для управления доступом к совместным ресурсам, принадлежащим любому серверу в домене Windows SAM является ядром службы каталогов для сетей Novell NetWare, совместимым со стандартом DAP В БД SAM хранятся только учетные записи пользователей, без их размещения по группам в домене 19. Служба каталогов Active Directory позволяет: все ответы верные обеспечивать защиту информации от вмешательства посторонних лиц в рамках, установленных администратором системы распространять каталог среди других компьютеров в сети проводить репликацию (тиражирование) каталога, делая его доступным для большего числа пользователей и более защищенным от потери данных разделять каталог на несколько частей, обеспечивая возможность хранения очень большого числа объектов 20. Укажите назначение службы каталога Active Directory с помощью Active Directory осуществляется централизованное управление пользователями, группами, общими папками и сетевыми ресурсами, администрирование среды пользователя и программного обеспечения средствами групповой политики служба каталогов является только инструментом администрирования, предназначенным для определения политики сетевой безопасности служба каталогов должна обеспечивать эффективный способ управления, поиска и доступа ко всем ресурсам в этой сети разделять каталог на несколько частей, обеспечивая возможность хранения очень большого числа объектов 21. Каковы основные черты службы каталогов Active Directory, определяющие ее назначение? служба каталогов должна обеспечивать эффективный способ управления, поиска и доступа ко всем ресурсам в этой сети, например к компьютерам, принтерам, общим папкам и т. д.

служба каталогов предназначена обеспечивать защиту информации от вмешательства посторонних лиц в рамках,

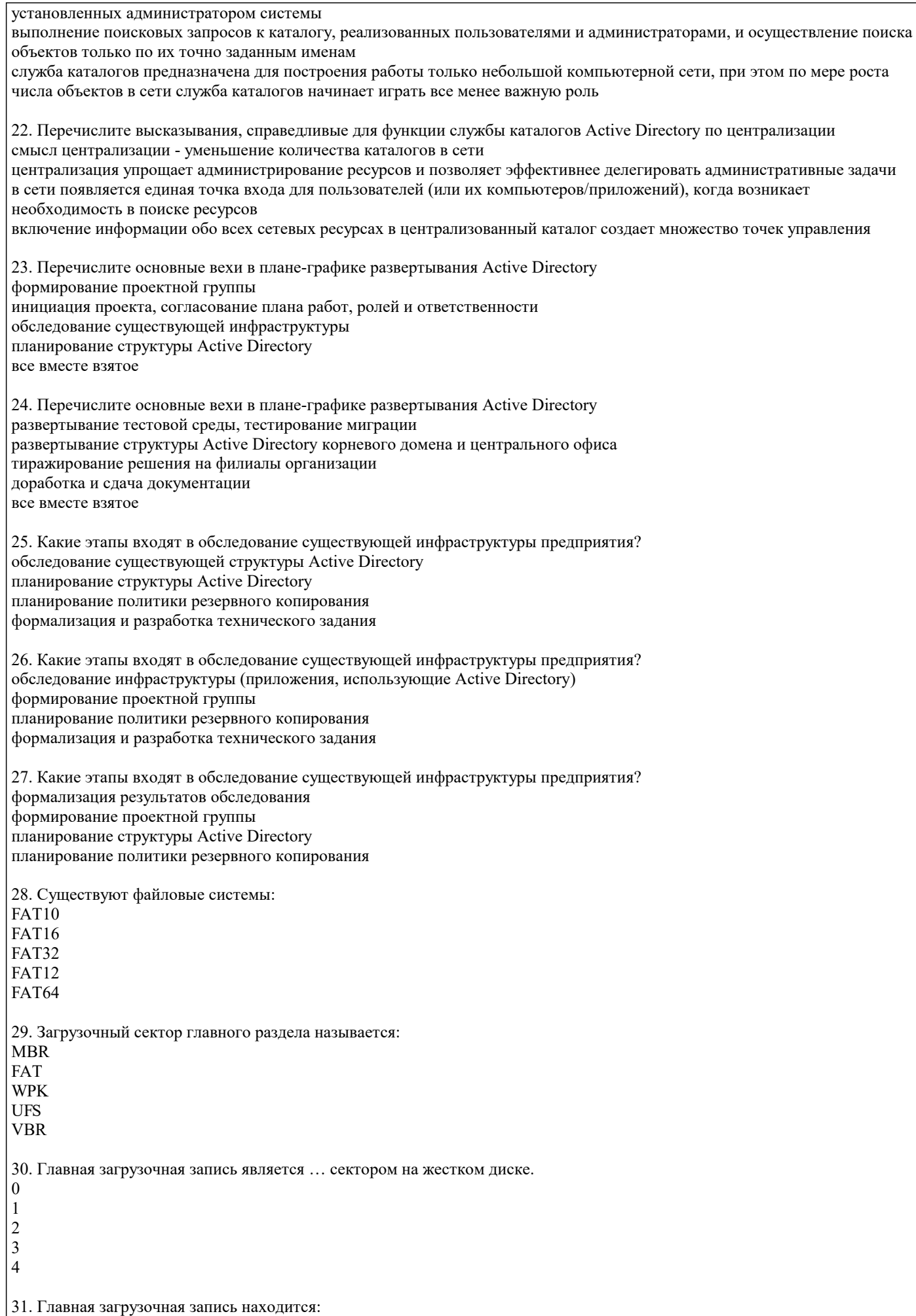

цилиндр 0, головка 0, сектор 0

цилиндр 0, головка 0, сектор 1 цилиндр 0, головка 1, сектор 0 цилиндр 0, головка 1, сектор 1 цилиндр 1, головка 1, сектор 1 Промежуточная аттестация 1. Управление ресурсами включает решение ряда общих, не зависящих от типа ресурса задач: Планирование ресурса Разрешение конфликтов между процессами Системный доступ Обнаружение ошибок и их обработка Учет использования ресурсов 2. Принципиально важными универсальными подходами к разработке архитектуры ОС являются: модульная организация функциональная избыточность функциональная избирательность включение в состав ОС сервисных утилит включение в состав ОС системных утилит 3. Достоинства микроядерной архитектуры: единообразные интерфейсы высокая гибкость масштабируемость 4. По числу одновременно выполняемых задач операционные системы подразделяются на: однозадачные многозадачные однопользовательские многопользовательские 5. К многозадачным относятся операционные системы пакетной обработки разделения времени реального времени однопользовательские 6. Многопроцессорные операционные системы подразделяются на: симметричные асимметричные параллельные пакетной обработки 7. По типу доступа пользователя к ЭВМ операционные системы подразделяются на: пакетной обработки разделения времени реального времени однопользовательские многопользовательские 8. Сетевые операционные системы подразделяются на: одноранговые серверные многоранговые клиентские 9. Основные компоненты пользовательского режима: вспомогательные системные процессы

служебные процессы система организации многооконного интерфейса и графики уровень аппаратных абстракций

10. Основные компоненты пользовательского режима: пользовательские приложения

серверные процессы подсистемы исполняющая система драйверы устройств 11. Основные компоненты режима ядра: исполняющая система ялро служебные процессы серверные процессы подсистемы 12. Основные компоненты режима ядра: драйверы устройств уровень аппаратных абстракций система организации многооконного интерфейса и графики пользовательские приложения служебные процессы 13. Что такое Active Directory? сетевая служба, которая идентифицирует все ресурсы сети и делает их доступными пользователям рубрикатор, поставляемый с Microsoft Windows, начиная с Windows 2000 Server информационный ресурс, используемый для хранения информации о каком-либо объекте 14. Какое определение можно дать службе каталога Active Directory? служба каталогов, которая не только является информационным ресурсом, но также представляет собой услугу, обеспечивающую поиск и доставку пользователю необходимой ему информации служба каталогов, которая централизованно хранит всю информацию, требуемую для использования и управления этими объектами, упрощая процесс поиска и управления данными ресурсами служба каталогов, которая использует нестандартные форматы имен для ресурсов сети и поддерживает собственные специализированные стандарты управления 15. Выберите подходящее определение для Active Directory сетевая служба, которая идентифицирует все ресурсы сети и делает их доступными пользователям служба каталогов, которая использует нестандартные форматы имен для ресурсов сети и поддерживает собственные специализированные стандарты управления информационный ресурс, используемый для хранения информации о каком-либо объекте служба каталогов, которая не только является информационным ресурсом, но также представляет собой услугу, обеспечивающую поиск и доставку пользователю необходимой ему информации 16. Выберите верные высказывания о спецификациях X.500 и Directory Access Protocol (DAP) X.500 - спецификация Internet Standards Organization (ISO), определяющая, как должны быть структурированы глобальные каталоги со стандартом X.500 совместима, в том числе, служба каталогов для сетей Novell NetWare - Novell Directory Services (NDS) X.500 - собственный специализированный протокол службы каталогов Active Directory Протокол DAP описывает применение Х.500 для обеспечения взаимодействия между клиентами и серверами каталогов 17. Выберите верные высказывания о протоколе Lightweight Directory Access Protocol (LDAP) спецификация LDAP была разработана в ответ на критические замечания по спецификации DAP, которая оказалась слишком сложной для применения в большинстве случаев LDAP - стандартный протокол для поиска информации в каталоге, используемый для осуществления запросов и обновления Active Directory LDAP - собственный специализированный протокол службы каталогов Active Directory 18. Выберите верные высказывания о базе данных SAM (Security Accounts Management - управление безопасными учетными записями) SAM представляет центральную базу данных учетных записей, включающую все учетные записи пользователей и групп в домене Учетные записи SAM используются для управления доступом к совместным ресурсам, принадлежащим любому серверу в домене Windows SAM является ядром службы каталогов для сетей Novell NetWare, совместимым со стандартом DAP В БД SAM хранятся только учетные записи пользователей, без их размещения по группам в домене 19. Служба каталогов Active Directory позволяет: все ответы верные обеспечивать защиту информации от вмешательства посторонних лиц в рамках, установленных администратором системы распространять каталог среди других компьютеров в сети

проводить репликацию (тиражирование) каталога, делая его доступным для большего числа пользователей и более защищенным от потери данных

разделять каталог на несколько частей, обеспечивая возможность хранения очень большого числа объектов

20. Укажите назначение службы каталога Active Directory с помощью Active Directory осуществляется централизованное управление пользователями, группами, общими папками и сетевыми ресурсами, администрирование среды пользователя и программного обеспечения средствами групповой политики служба каталогов является только инструментом администрирования, предназначенным для определения политики сетевой безопасности служба каталогов должна обеспечивать эффективный способ управления, поиска и доступа ко всем ресурсам в этой сети разделять каталог на несколько частей, обеспечивая возможность хранения очень большого числа объектов 21. Каковы основные черты службы каталогов Active Directory, определяющие ее назначение? служба каталогов должна обеспечивать эффективный способ управления, поиска и доступа ко всем ресурсам в этой сети, например к компьютерам, принтерам, общим папкам и т. д. служба каталогов предназначена обеспечивать защиту информации от вмешательства посторонних лиц в рамках, установленных администратором системы выполнение поисковых запросов к каталогу, реализованных пользователями и администраторами, и осуществление поиска объектов только по их точно заданным именам служба каталогов предназначена для построения работы только небольшой компьютерной сети, при этом по мере роста числа объектов в сети служба каталогов начинает играть все менее важную роль 22. Перечислите высказывания, справедливые для функции службы каталогов Active Directory по централизации смысл централизации - уменьшение количества каталогов в сети централизация упрощает администрирование ресурсов и позволяет эффективнее делегировать административные задачи в сети появляется единая точка входа для пользователей (или их компьютеров/приложений), когда возникает необходимость в поиске ресурсов включение информации обо всех сетевых ресурсах в централизованный каталог создает множество точек управления 23. Перечислите основные вехи в плане-графике развертывания Active Directory формирование проектной группы инициация проекта, согласование плана работ, ролей и ответственности обследование существующей инфраструктуры планирование структуры Active Directory все вместе взятое 24. Перечислите основные вехи в плане-графике развертывания Active Directory развертывание тестовой среды, тестирование миграции развертывание структуры Active Directory корневого домена и центрального офиса тиражирование решения на филиалы организации доработка и сдача документации RCe BMecTe B3ATOe 25. Какие этапы входят в обследование существующей инфраструктуры предприятия? обследование существующей структуры Active Directory планирование структуры Active Directory планирование политики резервного копирования формализация и разработка технического задания 26. Какие этапы входят в обследование существующей инфраструктуры предприятия? обследование инфраструктуры (приложения, использующие Active Directory) формирование проектной группы планирование политики резервного копирования формализация и разработка технического задания 27. Какие этапы входят в обследование существующей инфраструктуры предприятия? формализация результатов обследования формирование проектной группы планирование структуры Active Directory планирование политики резервного копирования 28. Существуют файловые системы:  $FAT10$ **FAT16 FAT32 FAT12 FAT64** 29. Загрузочный сектор главного раздела называется: **MRR** 

```
FAT
WPK
UFS
VBR
30. Главная загрузочная запись является … сектором на жестком диске.
0
1
2
3
4
31. Главная загрузочная запись находится:
цилиндр 0, головка 0, сектор 0
цилиндр 0, головка 0, сектор 1
цилиндр 0, головка 1, сектор 0
цилиндр 0, головка 1, сектор 1
цилиндр 1, головка 1, сектор 1
32. Максимальный размер раздела FAT16 ограничен объемом … Гбайт.
4
8
12
16
32
33. Идентификатор администратора системы Unix (пользователя root) равен:
0
1
100
500
любой
34. Какой параметр сети можно задавать с помощью утилиты ifconfig?
Маршрут по умолчанию
Сетевой адрес интерфейса
Список серверов доменных имён
Список интерфейсных адресов абонентов локальной сети
35. Основное средство взаимодействия пользователя и ОС Linux
Любое устройство ввода-вывода
Любой терминал
Виртуальная консоль
Клавиатура, мышь, монитор
36. Каталог в файловой системе Linux — это:
область на диске, в которой хранятся файлы
файл особого типа, содержащий ссылки на другие файлы и каталоги
список подкаталогов следующего уровня вложенности
ссылка на область на диске, где хранятся файлы
37. В ответ на приглашение login: нужно ввести:
входное имя
своё имя
числовой идентификатор пользователя
38. Каталог /etc предназначен для хранения
Всего профиля Linux
Исключительно конфигурационных файлов
Большинства конфигурационных файлов и стартовых сценариев
Любых файлов, не попадающих по классификации FHS в специальные каталоги /lib, /var, /bin и т. п.
39. Название Linux относится
ко всем утилитам, которые могут быть запущены в Linux
только к свободному UNIX-совместимому ядру, изначально написанному Линусом Торвальдсом
ко всем утилитам GNU
ко всем модификациям системы Unix
```
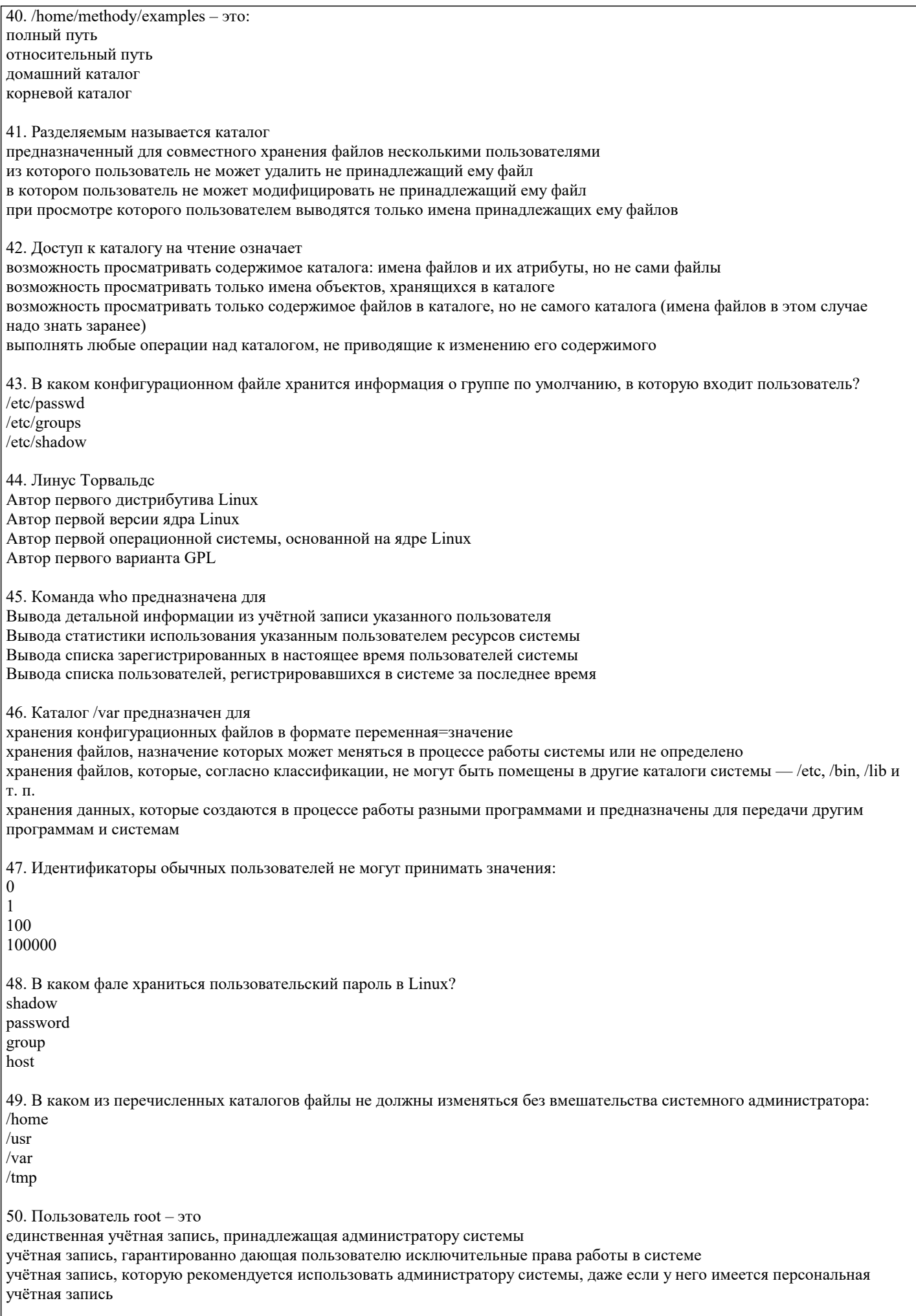

51. Деревом каталогов в файловой системе Linux называется Упорядоченный список всех доступных каталогов файловой системы Структура, состоящая из каталогов, связанных отношением вложенности. Каждый каталог, кроме корневого, непосредственно вложен ровно в один какой-нибудь другой каталог Структура, состоящая как из каталогов, связанных отношением вложенности, так и из отдельных каталогов. Каталог может быть непосредственно вложен не более, чем в один какой-нибудь другой каталог Структура, состоящая из каталогов, связанных отношением вложенности. Каждый каталог, кроме корневого, может быть вложен в несколько других каталогов, не вложенных друг в друга 52. Каталог /usr предназначен для Хранения пользовательской информации - домашних каталогов, самостоятельно установленных пакетов и каталогов совместного использования Хранения большинства файлов разного назначения, доступных пользователям на чтение и не использующихся в процедурах начальной загрузки и аварийного обслуживания системы Хранения пользовательской информации, предназначенной для совместного использования и изменения, кроме домашних каталогов пользователей Хранения только системных файлов, недоступных обычному пользователю, а самой системе доступных только на чтение (за исключением процедур начальной загрузки и аварийного обслуживания) 53. В файловой системе Linux один корневой каталог по одному корневому каталогу на каждый диск не более двух корневых каталогов Примерный перечень вопросов на экзамен Понятие операционной системы.  $\mathbf{1}$ .  $\overline{2}$ . Операционная среда и операционная оболочка.  $3.$ Эволюция операционных систем. Классификация операционных систем.  $\overline{4}$ Основные принципы построения ОС  $\varsigma$ Управление процессами и потоками 6. Эффективность и требования, предъявляемые к ОС.  $\overline{7}$ Совместимость и множественные прикладные среды.  $\overline{8}$ . Виртуальные машины как современный подход к реализации множественных прикладных сред. Эффекты виртуализации. Архитектура ОС Windows.  $\mathbf{Q}$  $10.$ Различия между клиентскими и серверными версиями.  $11$ Многослойная (иерархическая) модель подсистемы ввода-вывода.  $12.$ Файловые системы. Основные понятия. Архитектура файловой системы.  $13$ Физическая организация и адресация файла. Физическая организация FAT-системы.  $14$ Файловые операции. Контроль доступа к файлам. Атрибуты файлов.  $15$ Файловая система NTFS. Физическая организация. 16. Понятие Active Directory.  $17$ Архитектура Active Directory. 18 Модели построения лесов и детализация доменной структуры. Основы функционирования протокола TCP/IP (IP-адрес, маска подсети, основной шлюз; деление на подсети с 19. помощью маски подсети; введение в IP-маршрутизацию). Служба DNS (домены, зоны; зоны прямого и обратного просмотра; основные и дополнительные зоны; 20. рекурсивный и итеративный запросы на разрешение имен). DHCP и IP-адресация. 21. Определение виртуальных частных сетей. Понятие стандартных технологий функционирования VPN. 22.  $23.$ Протокол FTP. Тривиальный протокол FTP. 24. Операционная система UNIX. Отличия ОС Unix от ОС Windows.  $2.5.$ Интерфейс ОС Unix. Устройства, терминалы и процессы.  $26.$ Информационные потоки и права доступа.  $27.$ Пользователи системы. Учетные записи в Linux. 28. Создание, удаление и модификация пользователей и групп стандартными средствами. 29. Структура файловой системы Linux.  $30.$ Права доступа. Залания 1. В ОС Windows создать пользователей User1 и User2. Создать каталог «Home». Назначить разрешения для каталога:  $User1$ Полный доступ User<sub>2</sub> Чтение Проверить назначенные разрешения.

В каталоге «Ноте» создать текстовый файл.

Проверить разрешения для User1 и User2. Объяснить разрешения.

стр. 14

2. В ОС Windows создать пользователей User1, User2, User3. Создать каталог «Home». В каталоге «Home» создать текстовый файл. Назначить разрешения для файла:  $User1$ Полный доступ  $User2$ Чтение User3 Запрет доступа Проверить назначенные разрешения. 3. Создать сеть из 2-х APM под управлением ОС Windows. APM1-IP 192.137.163.10 APM2-IP 192.137.163.20 Создать пользователя User1. На АРМ1 создать общую папку «DocNet». Получить доступ к папке с АРМ2 для User1. 4. В ОС Linux создать пользователей User1, User2. Создать группу office. Добавить созданных пользователей в группу office. Создать папку "/home/public/documents". Для созданной папки установить следующие стандартные права доступа и дополнительные атрибуты Linux: Владелец  $-$  root, rwx; Группа владельца - root, rwx; Остальные - ---; stickу-бит. Проверить, что права доступа и атрибуты папки "documents" установлены верно. 5. В ОС Linux создать пользователей User1, User2. Создать группу office. Добавить созданных пользователей в группу office. Создать папку "/home/public/documents". Для папки "/home/public/documents/" установить следующие права доступа POSIX ACL и такие же права по умолчанию: для пользователя user1 - rwx; для пользователя user2 - rwx; для группы "office"  $-$  r-x. Проверить, что права доступа POSIX ACL и соответствующие права по умолчанию для папки "documents" установлены верно. 6. Создать сеть из 2-х APM под управлением ОС Linux. APM1-IP 192.163.137.10 APM2-IP 192.163.137.20 Проверить сетевое соединение. 5.2. Темы письменных работ Курсовая работа не предусмотрена учебным планом. 5.3. Фонд оценочных средств Оценочные средства для проведения промежуточной и текущей аттестации обучающихся прилагаются к рабочей программе. Оценочные и методические материалы хранятся на кафедре, обеспечивающей преподавание данной дисциплины (модуля), а также размещены в электронной образовательной среде академии в составе соответствующего курса URL: http://eios.imsit.ru 5.4. Перечень видов оценочных средств Задания со свободно конструируемым ответом (СКО) предполагает составление развернутого ответа на теоретический вопрос. Задание с выбором одного варианта ответа (ОВ, в задании данного типа предлагается несколько вариантов ответа, среди которых один верный. Задания со свободно конструируемым ответом (СКО) предполагает составление развернутого ответа, включающего полное решение задачи с пояснениями. 6. УЧЕБНО-МЕТОДИЧЕСКОЕ И ИНФОРМАЦИОННОЕ ОБЕСПЕЧЕНИЕ ДИСЦИПЛИНЫ (МОДУЛЯ) 6.1. Рекомендуемая литература 6.1.1. Основная литература Авторы, составители Заглавие Издательство, год  $\overline{J11.1}$ Назаров С.В., Гудыно Операционные системы. Практикум: Учебное Москва: КноРус, 2020, URL: Л.П., Кириченко А.А. пособие https://www.book.ru/book/933567  $\overline{J11.2}$ Москва: КноРус, 2018, URL: Назаров С.В., Гулыно Операционные системы. Практикум: Учебное Л.П., Кириченко А.А. https://www.book.ru/book/932802 пособие  $\overline{113}$ Назаров С.В., Гудыно Операционные системы: Практикум Москва: КноРус, 2012, URL: Л.П., Кириченко А.А. https://www.book.ru/book/905285

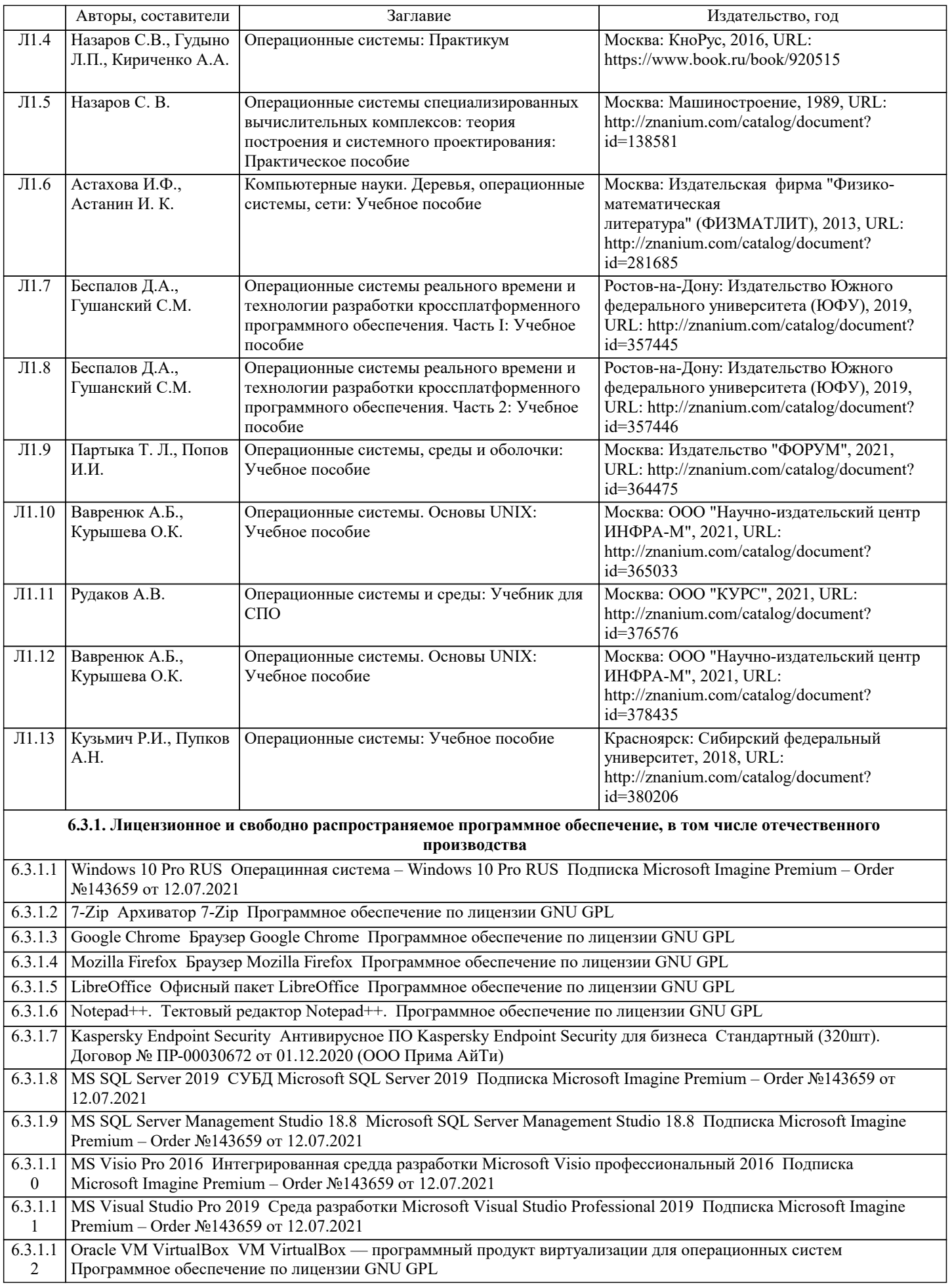

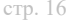

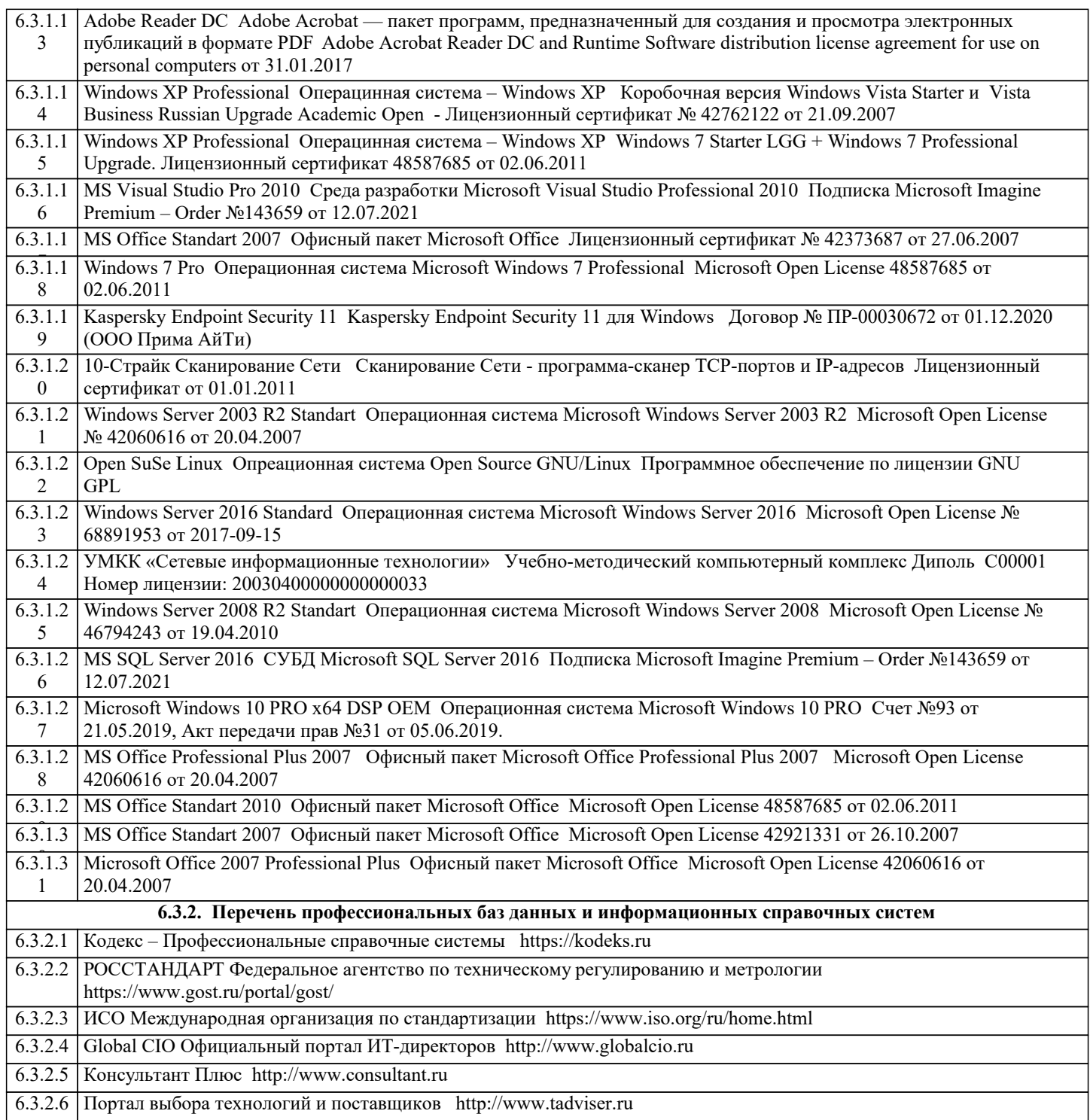

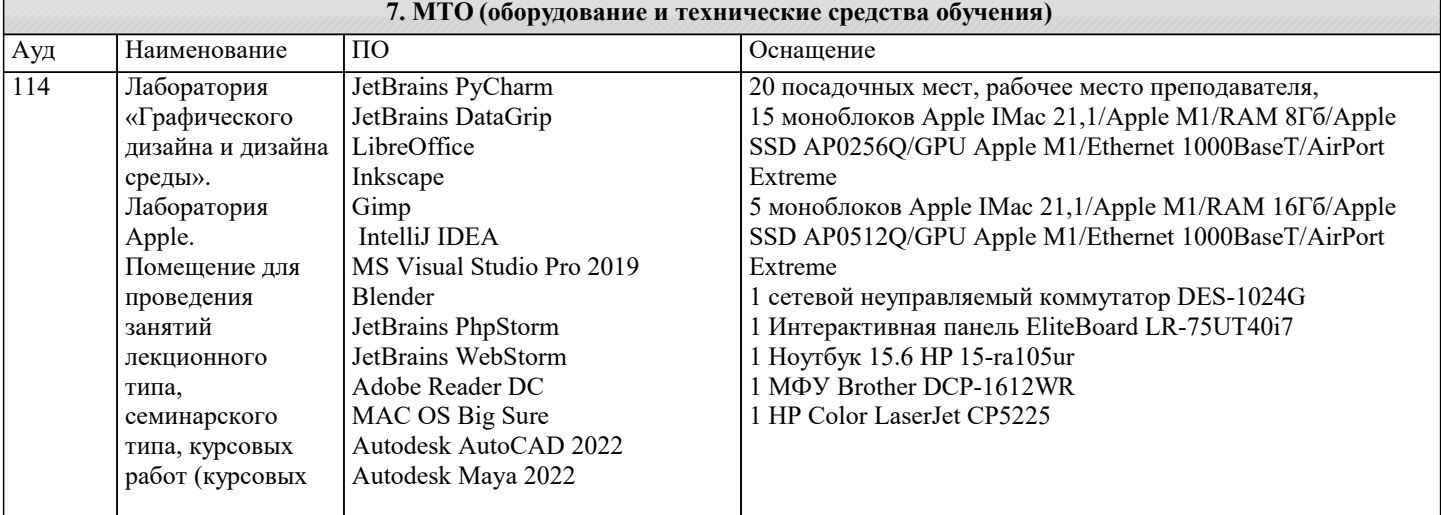

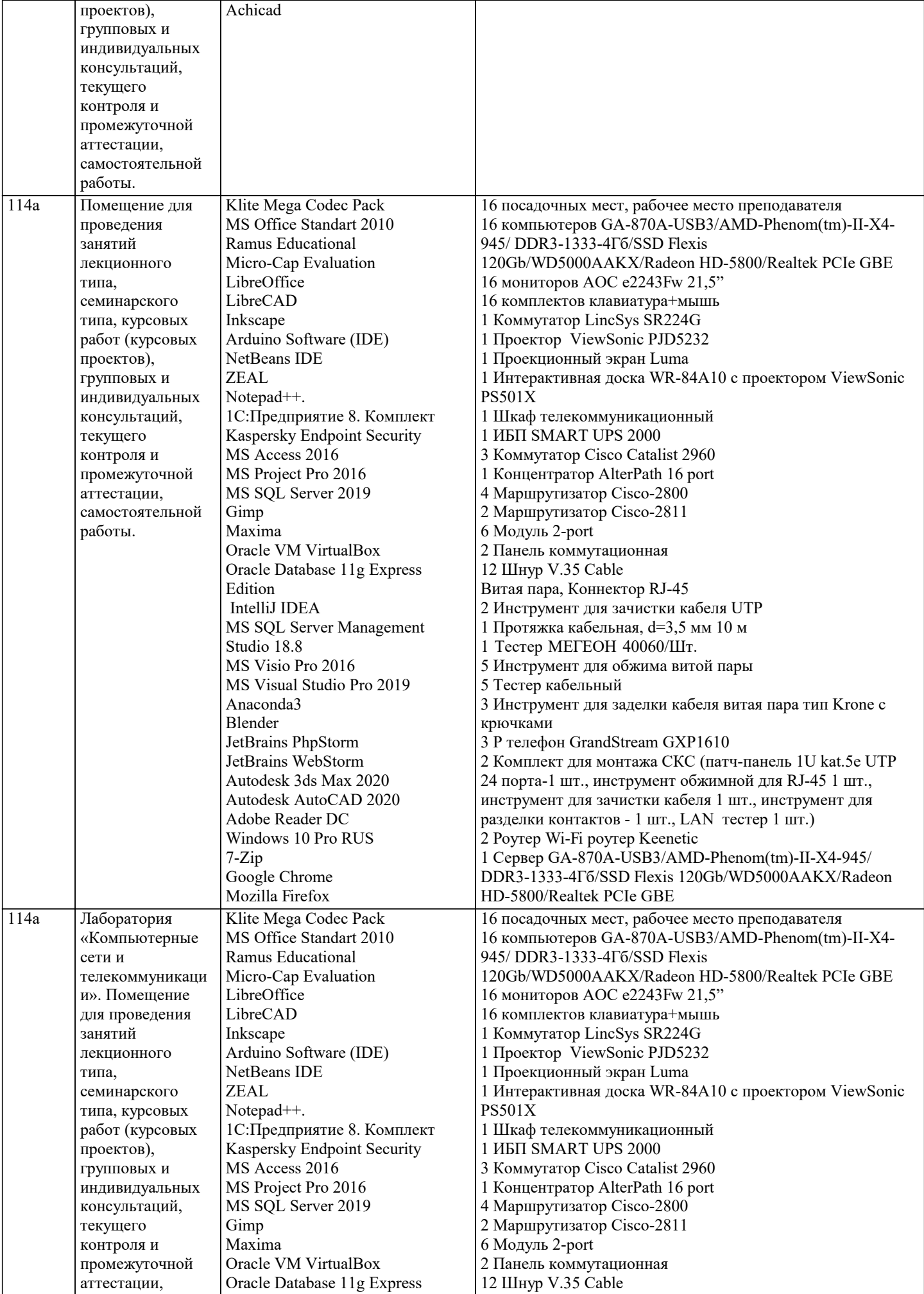

 $\blacksquare$ 

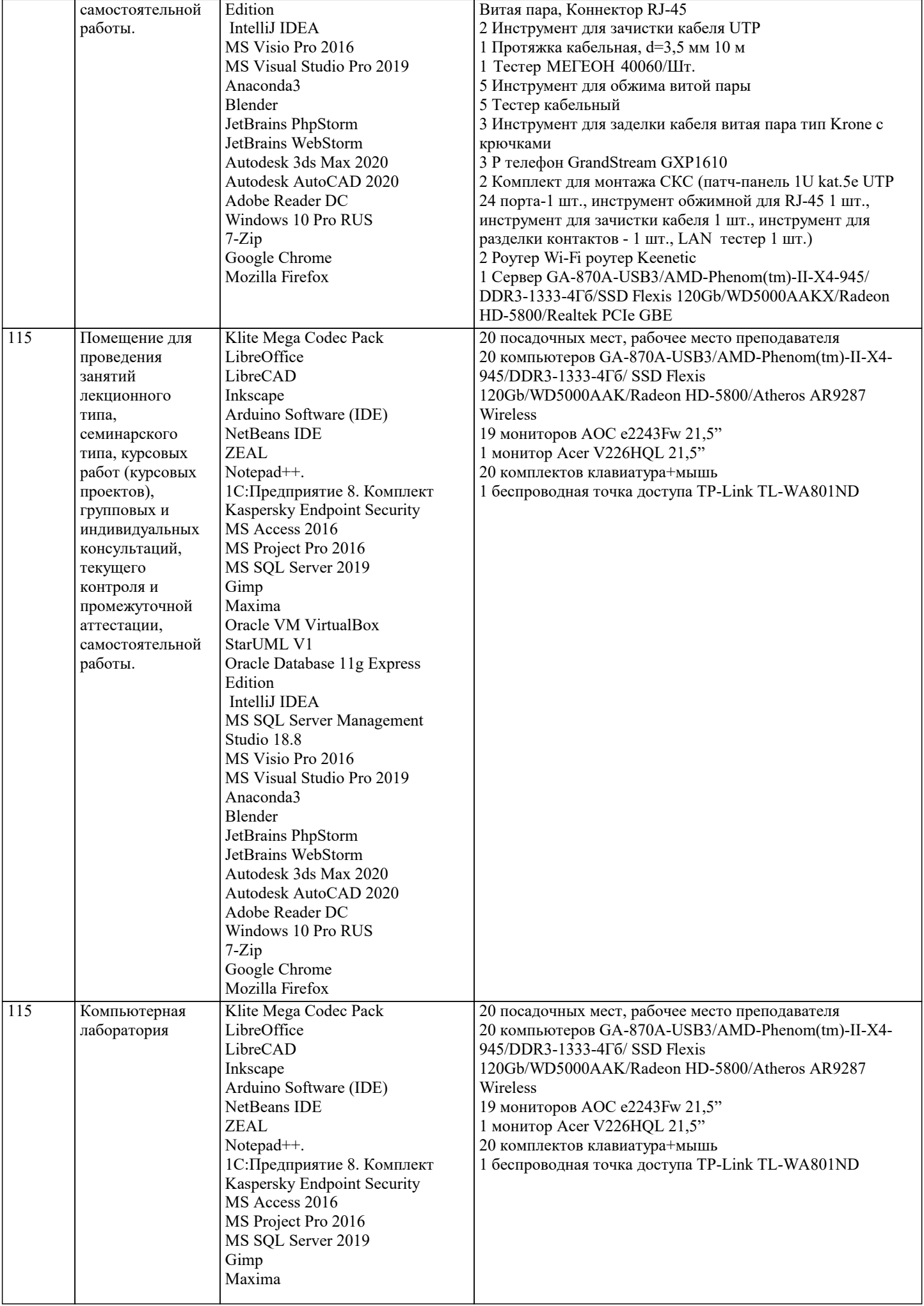

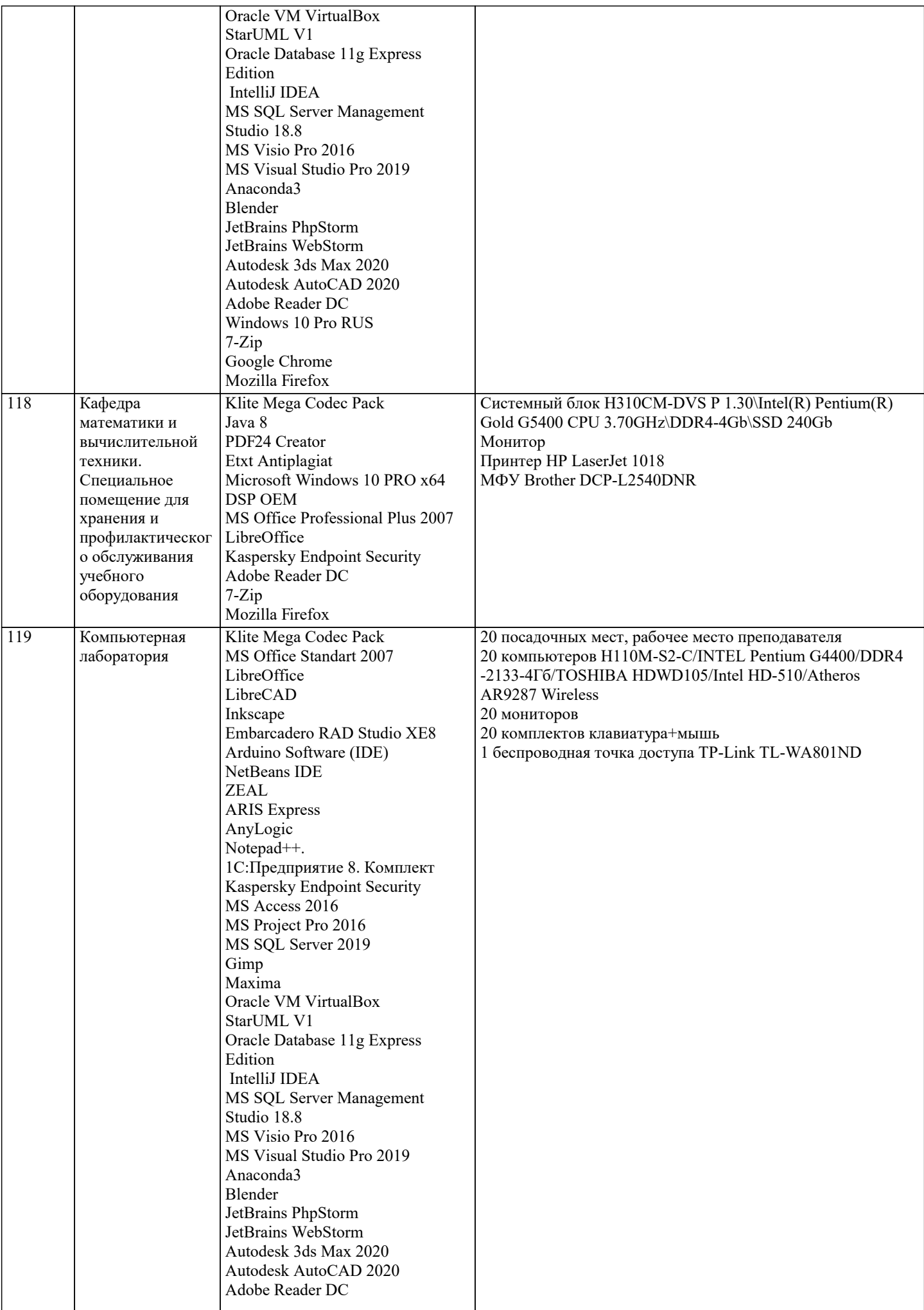

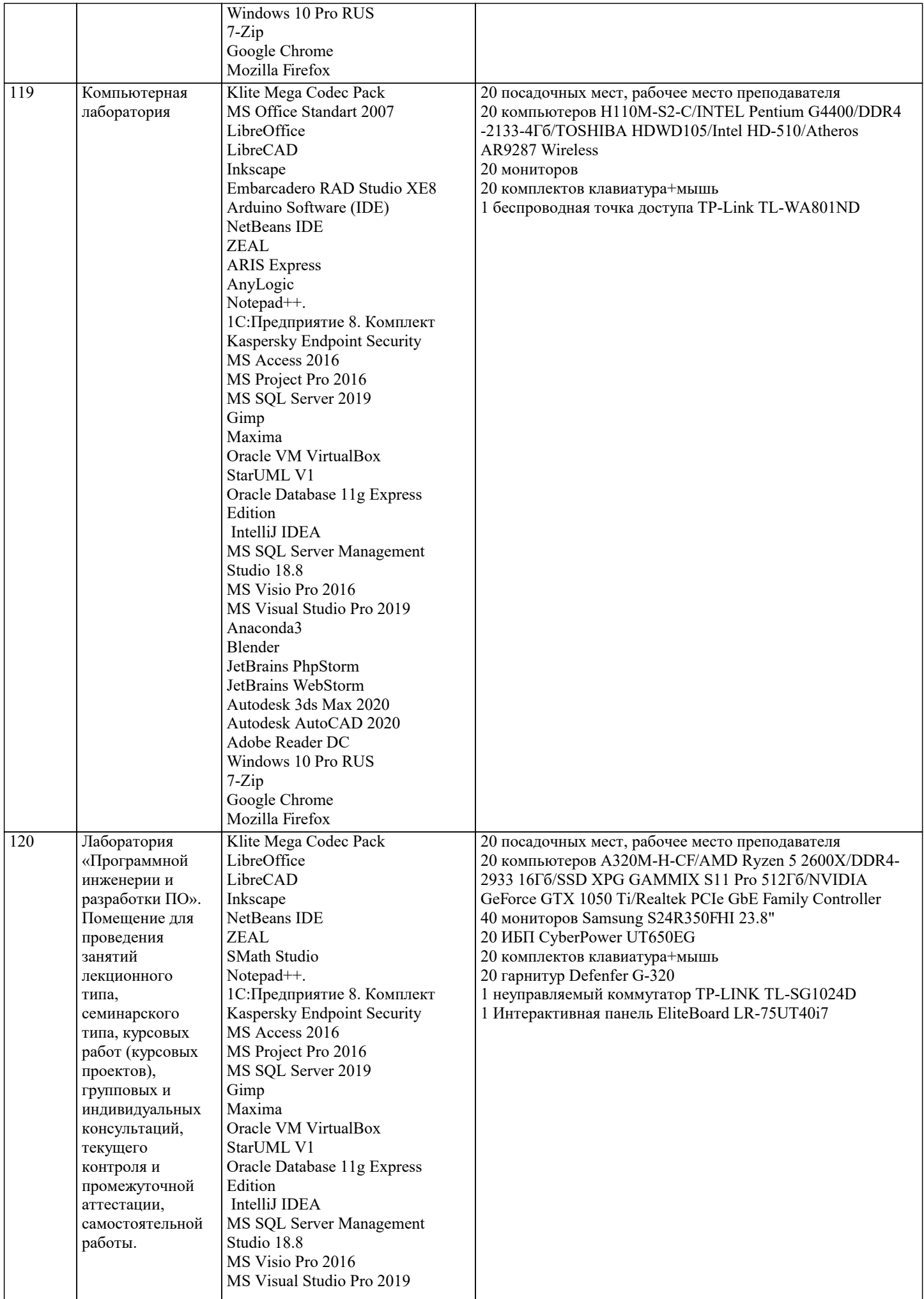

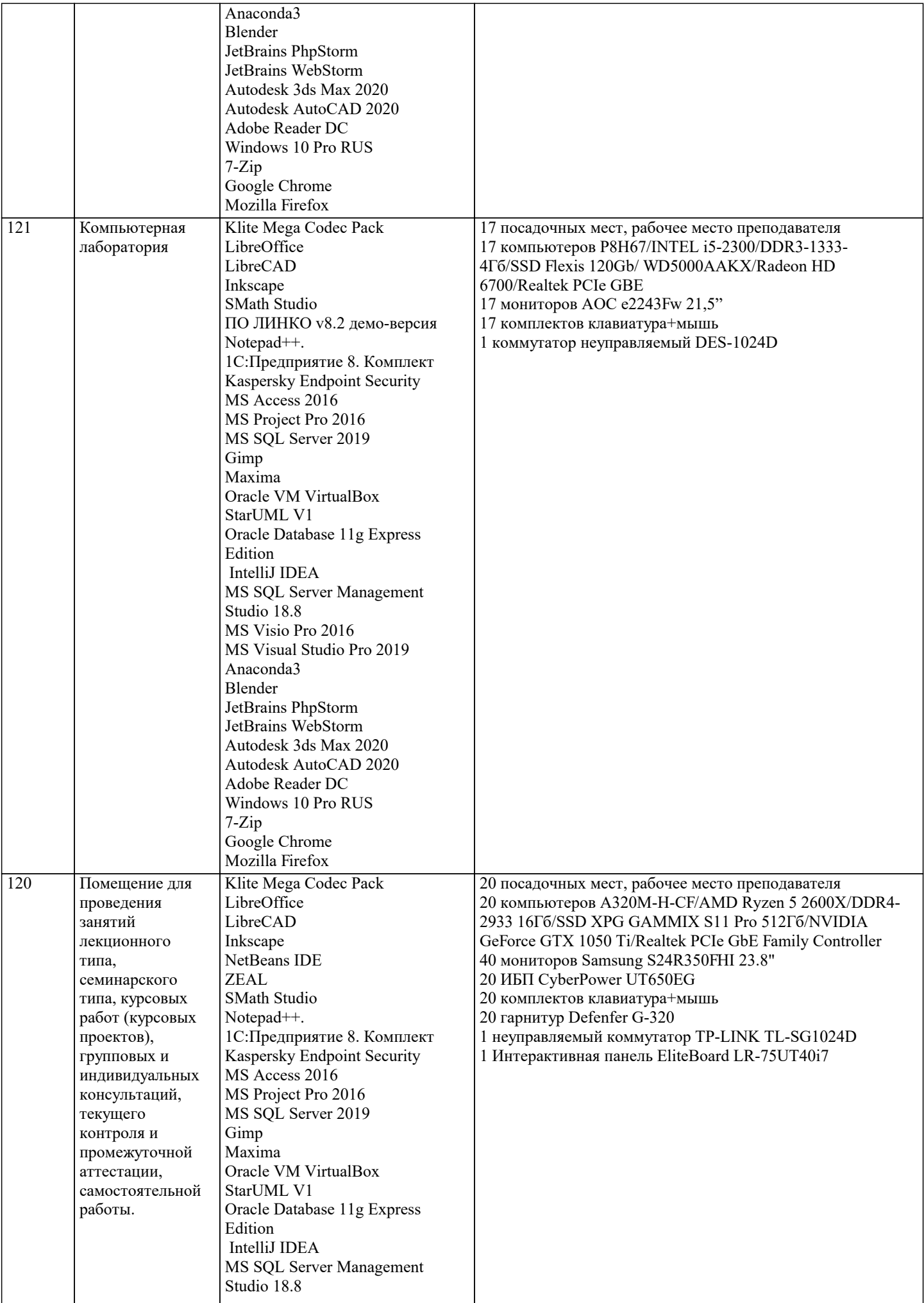

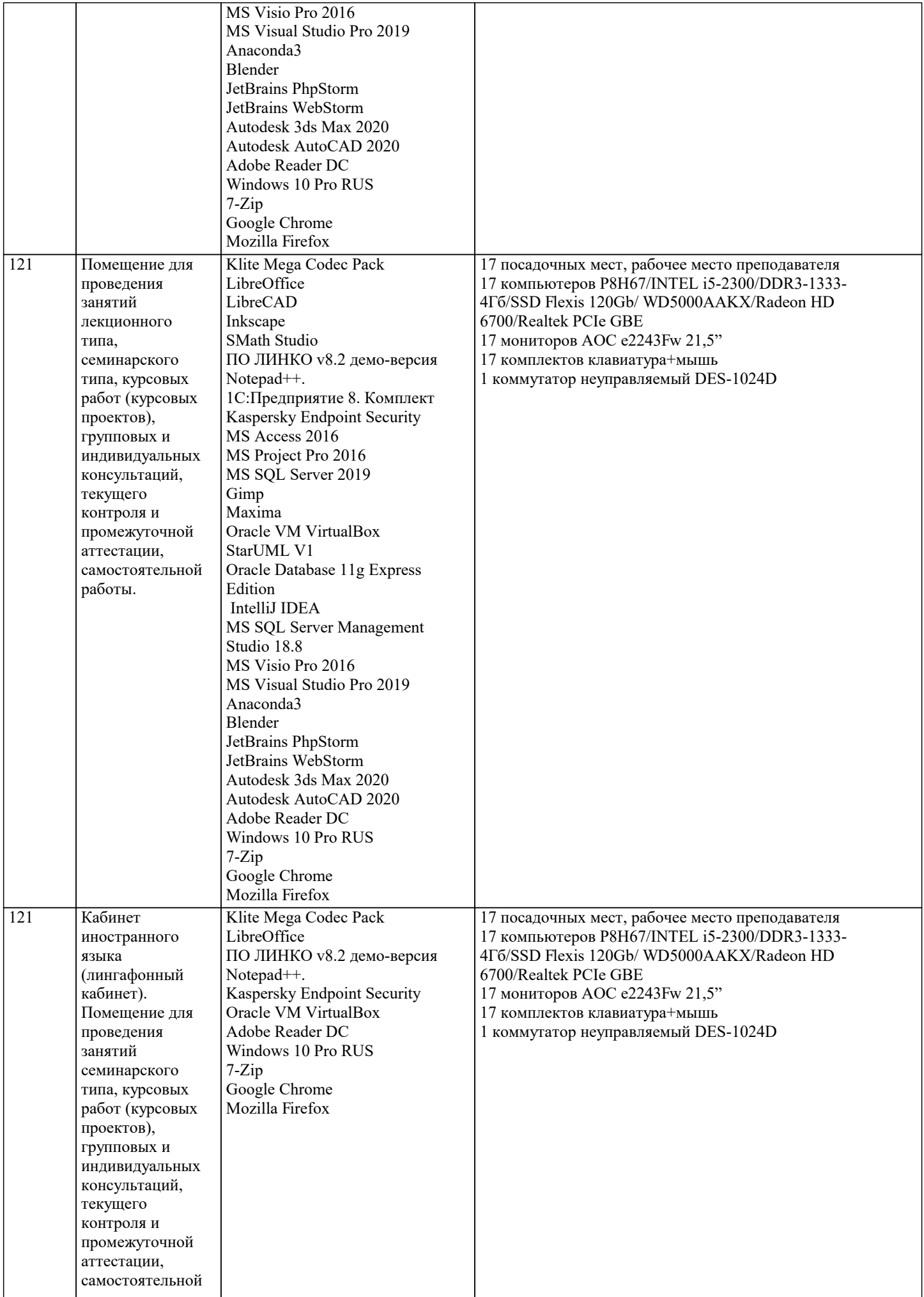

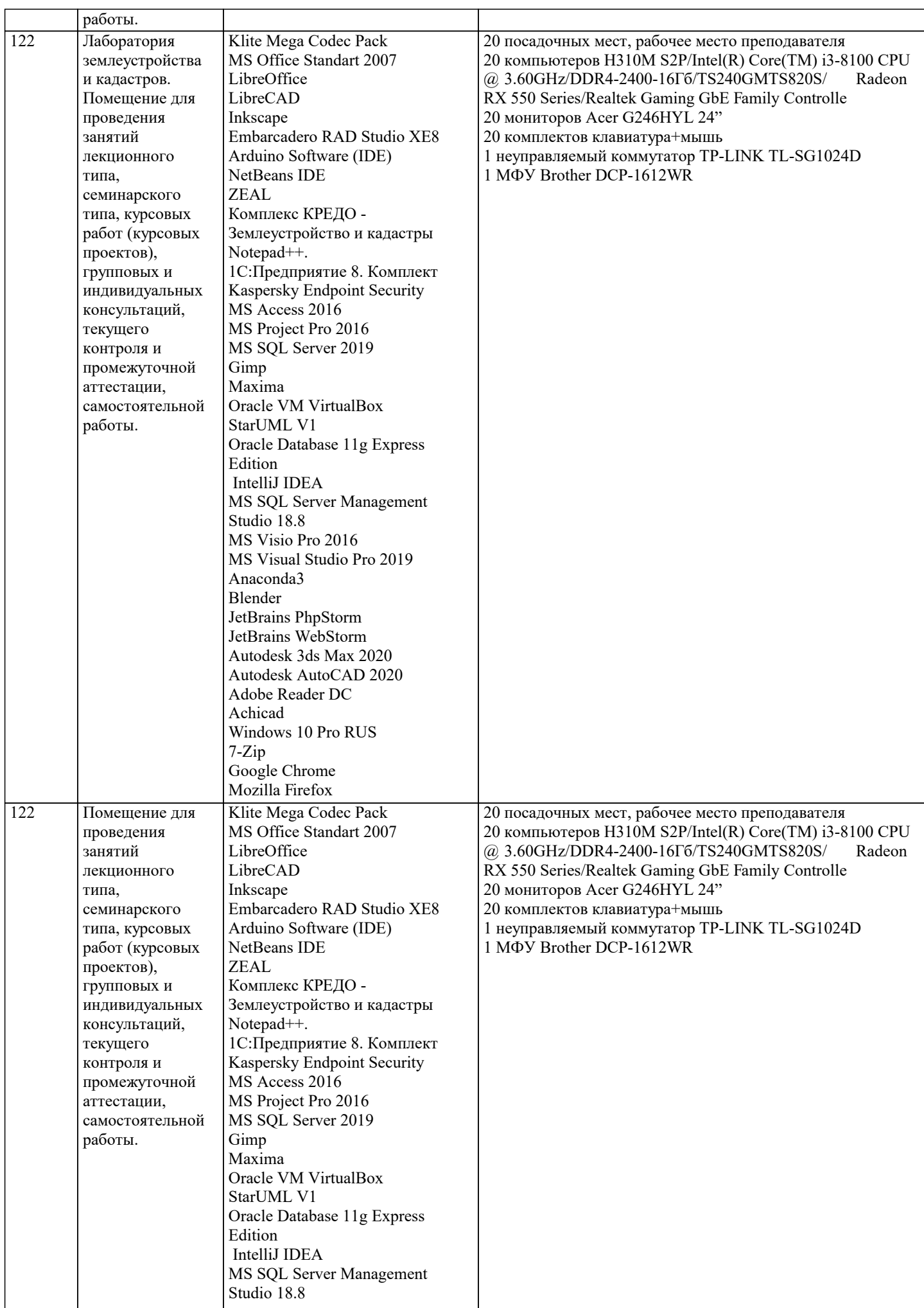

 $\overline{\mathbf{I}}$ 

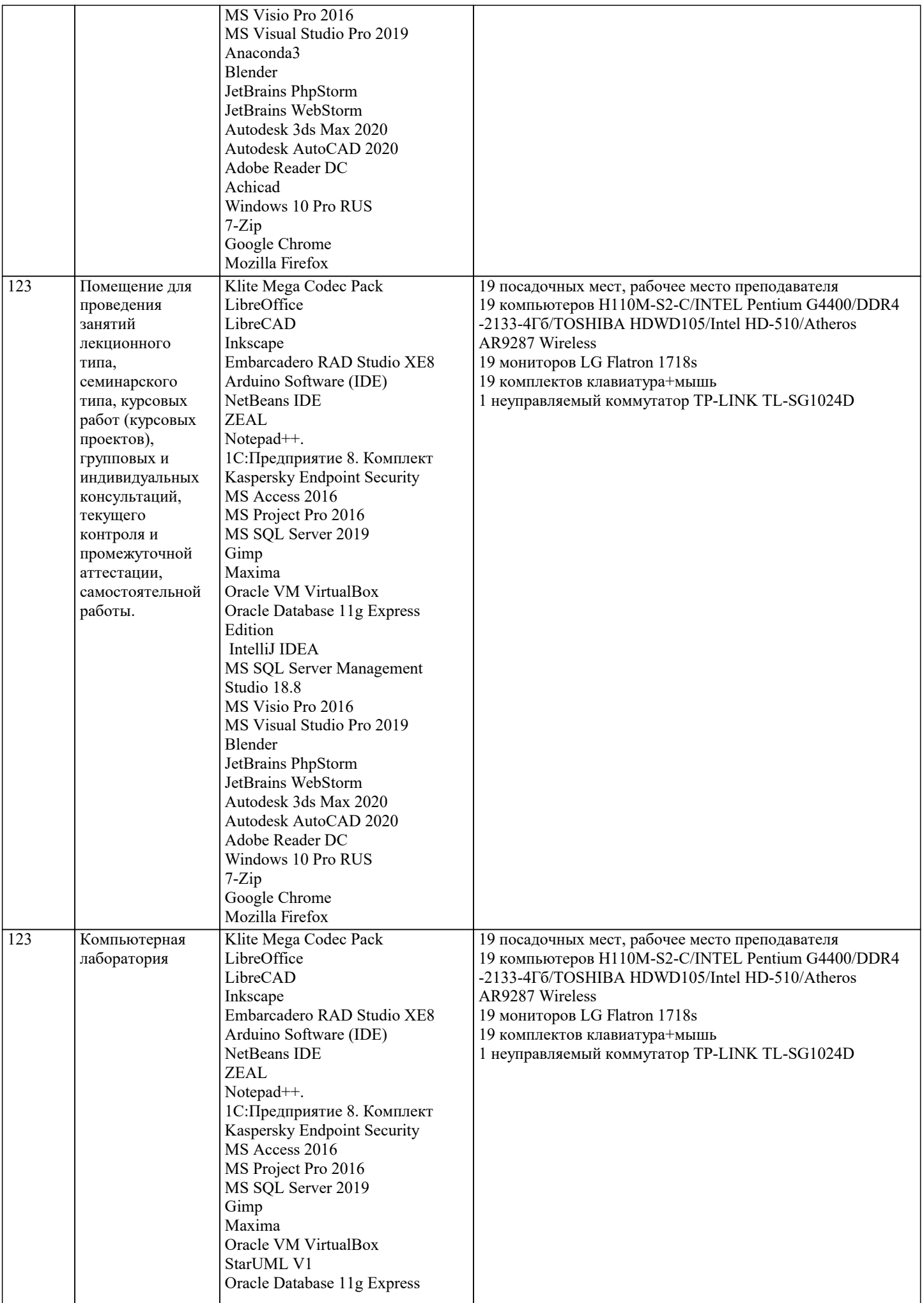

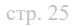

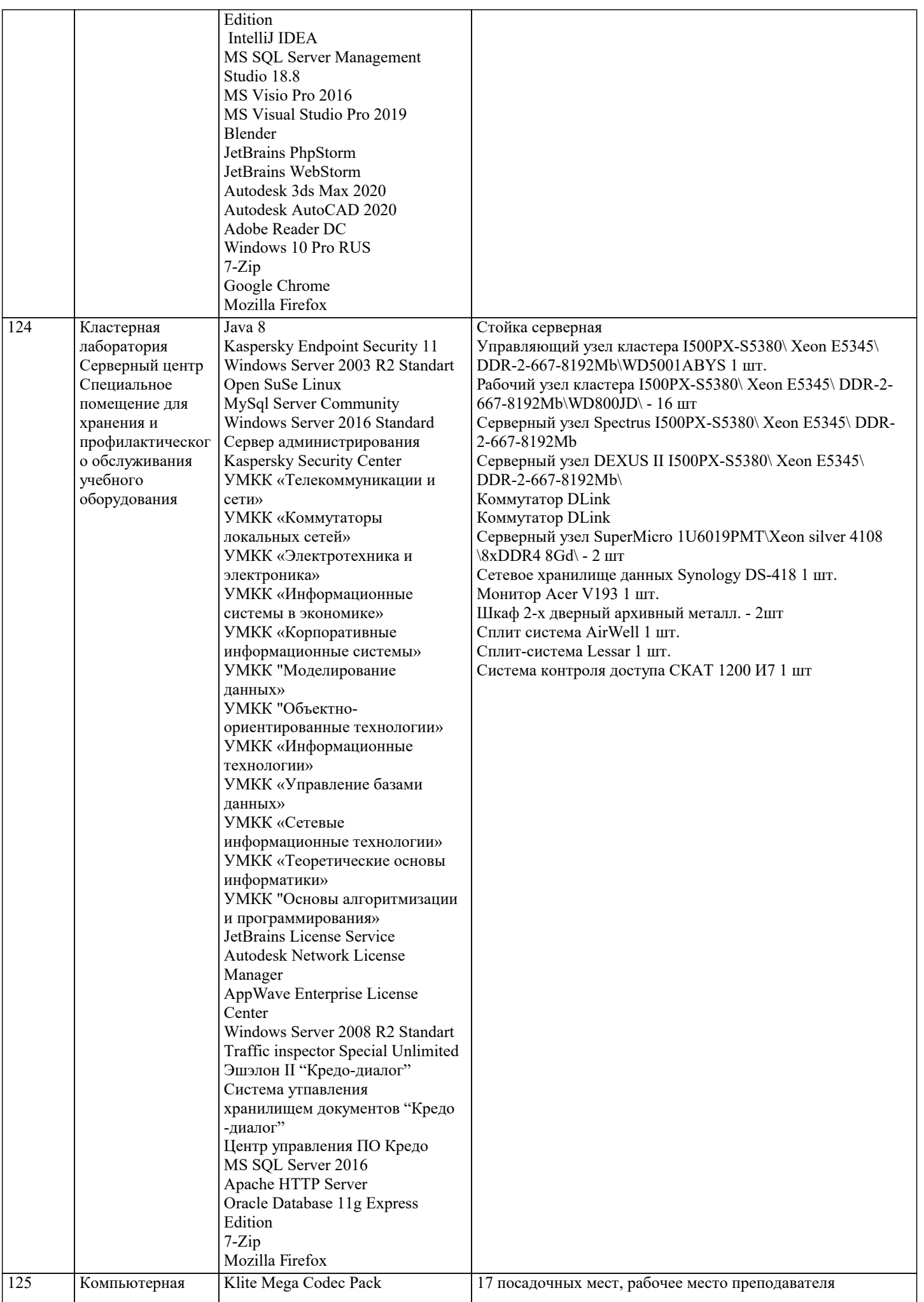

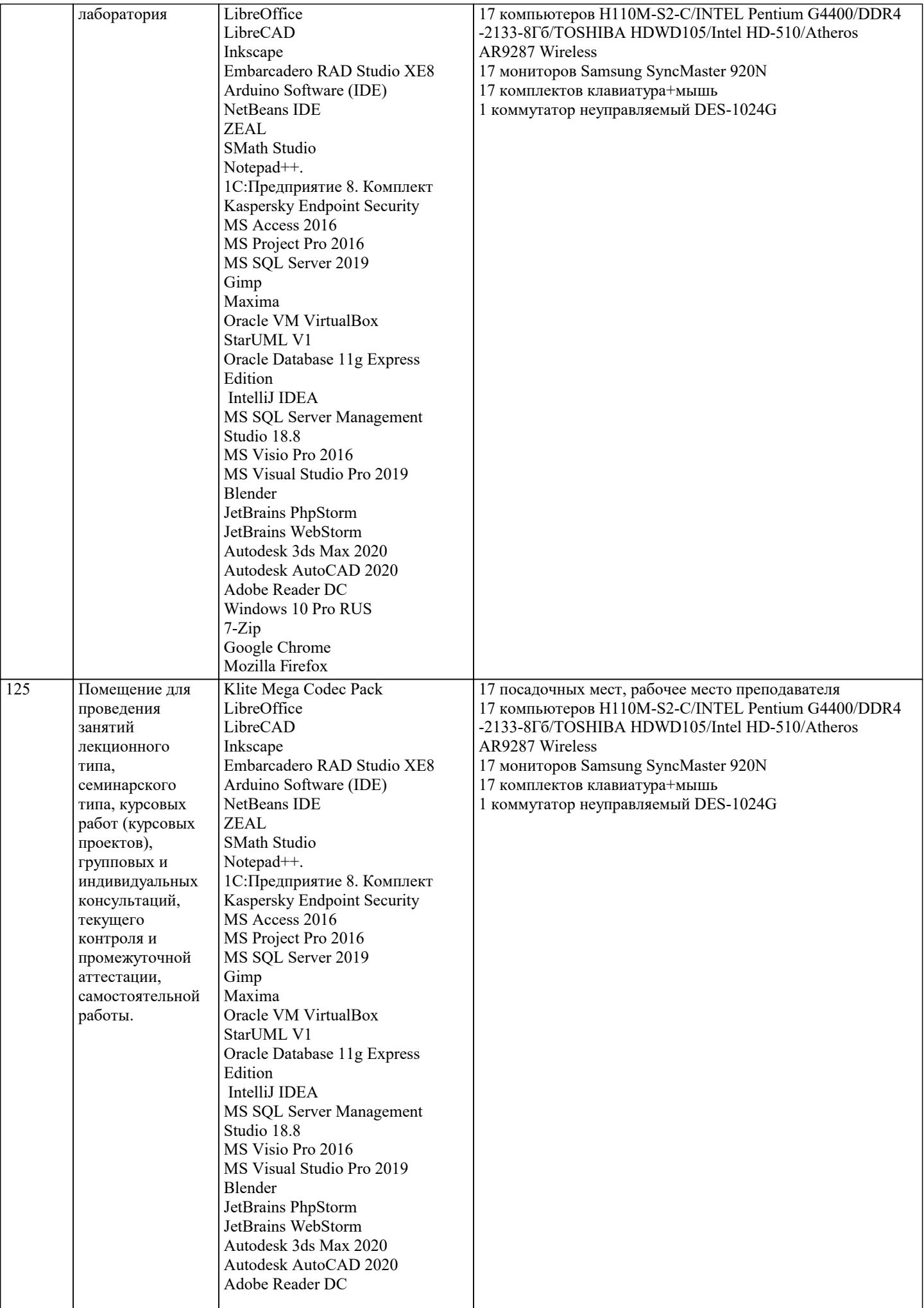

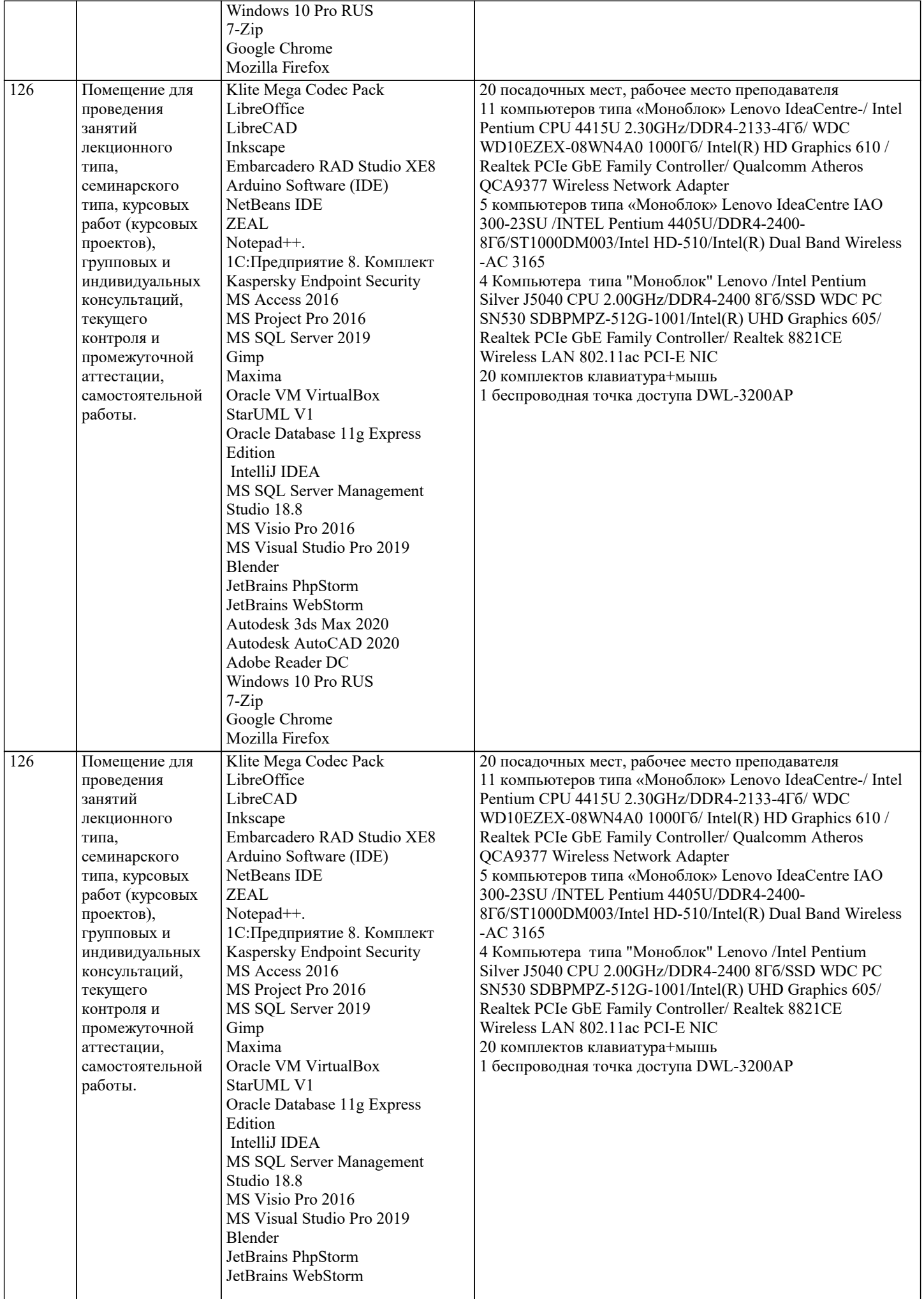

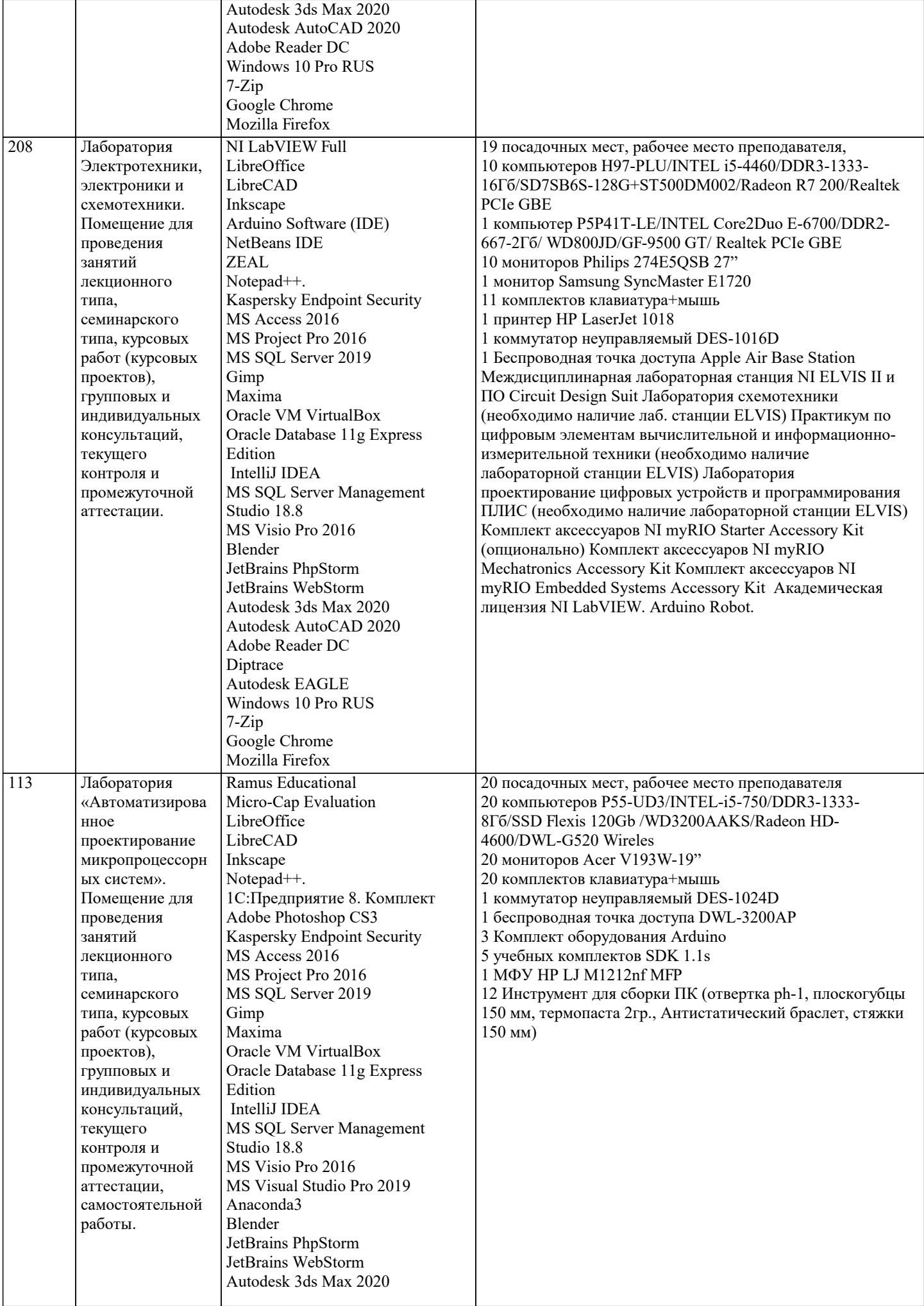

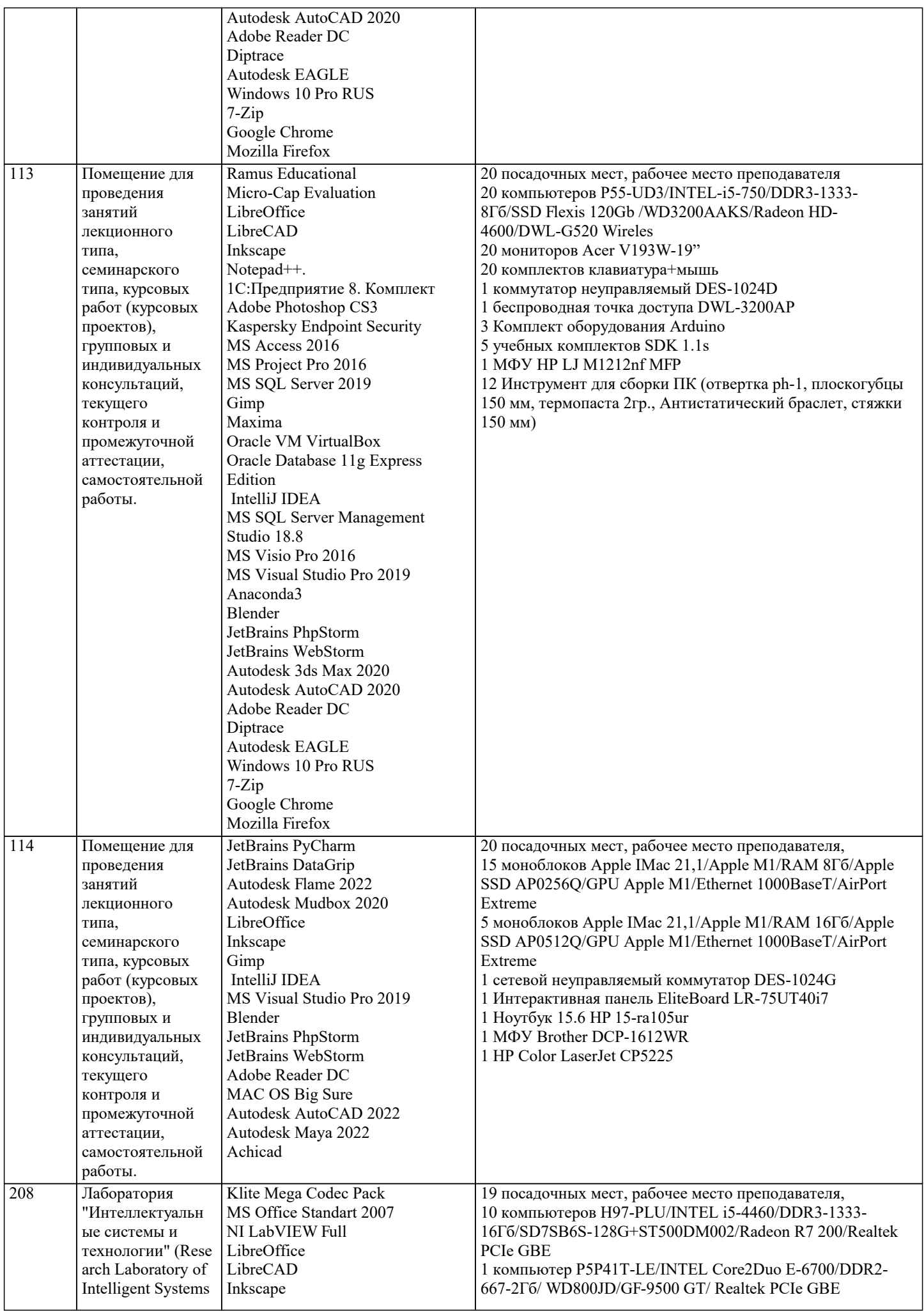

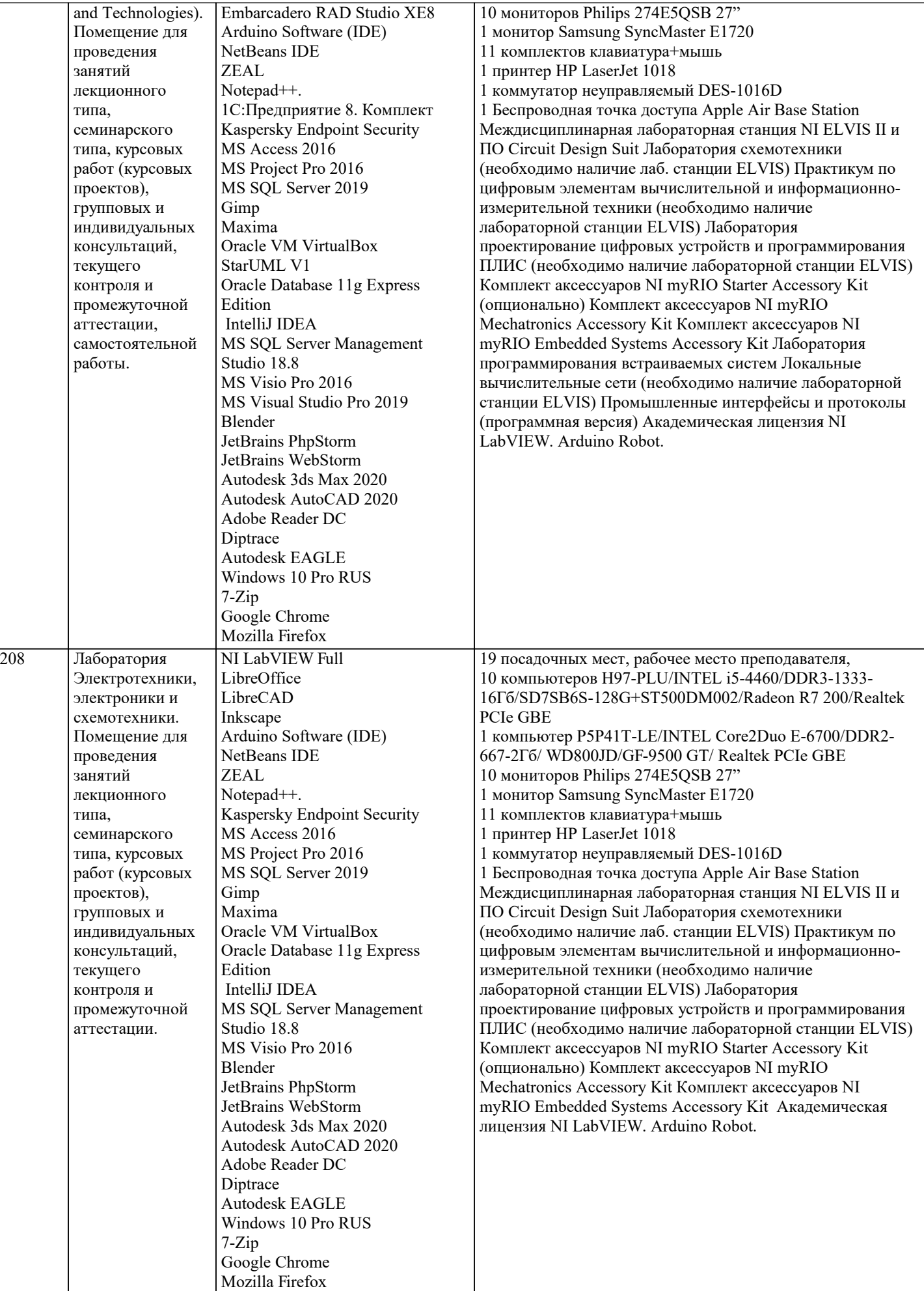

### **8. МЕТОДИЧЕСКИЕ УКАЗАНИЯ ДЛЯ ОБУЧАЮЩИХСЯ ПО ОСВОЕНИЮ ДИСЦИПЛИНЫ (МОДУЛЯ)**

В соответствии с требованиями ФГОС ВО по направлению подготовки реализация компетентностного подхода предусматривает использование в учебном процессе активных и интерактивных форм проведения занятий (разбор конкретных задач, проведение блиц-опросов, исследовательские работы) в сочетании с внеаудиторной работой с целью формирования и развития профессиональных навыков обучающихся.

Лекционные занятия дополняются ПЗ и различными формами СРС с учебной и научной литературой. В процессе такой работы студенты приобретают навыки «глубокого чтения» - анализа и интерпретации текстов по методологии и методике дисциплины.

Учебный материал по дисциплине «Системное программное обеспечение» разделен на логически завершенные части (модули), после изучения, которых предусматривается аттестация в форме письменных тестов, контрольных работ. Работы оцениваются в баллах, сумма которых дает рейтинг каждого обучающегося. В баллах оцениваются не только знания и навыки обучающихся, но и их творческие возможности: активность, неординарность решений поставленных проблем. Каждый модуль учебной дисциплины включает обязательные виды работ – лекции, ПЗ, различные виды СРС (выполнение домашних заданий по решению задач, подготовка к лекциям и практическим занятиям).

Форма текущего контроля знаний – работа студента на практическом занятии, опрос. Форма промежуточных аттестаций – контрольная работа в аудитории, домашняя работа. Итоговая форма контроля знаний по модулям – контрольная работа с задачами по материалу модуля.

Методические указания по выполнению всех видов учебной работы размещены в электронной образовательной среде академии.

Методические указания и материалы по видам учебных занятий по дисциплине:

Вид учебных занятий, работ - Организация деятельности обучающегося

Лекция - написание конспекта лекций: кратко, схематично, последовательно фиксировать основные положения, выводы, формулировки, обобщения, отмечать важные мысли, выделять ключевые слова, термины. Проверка терминов, понятий с помощью энциклопедий, словарей, справочников с выписыванием толкований в тетрадь.

## **9. МЕТОДИЧЕСКИЕ УКАЗАНИЯ ОБУЧАЮЩИМСЯ ПО ВЫПОЛНЕНИЮ САМОСТОЯТЕЛЬНОЙ РАБОТЫ**

Самостоятельная работа студентов в ходе семестра является важной составной частью учебного процесса и необходима для закрепления и углубления знаний, полученных в период сессии на лекциях, практических и интерактивных занятиях, а также для индивидуального изучения дисциплины «Операционные системы» в соответствии с программой и рекомендованной литературой.

Самостоятельная работа выполняется в виде подготовки домашнего задания или сообщения по отдельным вопросам, написание и защита научно-исследовательского проекта.

Контроль качества выполнения самостоятельной (домашней) работы может осуществляться с помощью устного опроса на лекциях или практических занятиях, обсуждения подготовленных научно-исследовательских проектов, проведения тестирования.

Устные формы контроля помогут оценить владение студентами жанрами научной речи (дискуссия, диспут, сообщение, доклад и др.), в которых раскрывается умение студентов передать нужную информацию, грамотно использовать языковые средства, а также ораторские приемы для контакта с аудиторией.

Письменные работы позволяют оценить владение источниками, научным стилем изложения, для которого характерны: логичность, точность терминологии, обобщенность и отвлеченность, насыщенность фактической информацией.